## **Grafica pe calculator**

#### Transformări de vizualizare 2D

Victor Moraru

### Sisteme de coordonate

Sistem de coordonate logice SCL (sau Sistem de coordonate universale sau Sistem de coordonate utilizator) sistemul în care sunt proiectate desenele (grafica) ce urmează a fi reprezentate computaţional.

Sistem de coordonate fizice SCF (sau Sistem de coordonate dispozitiv) sistemul atașat suprafeței de afișare

Unitățile de măsură atașate celor două tipuri de sisteme sunt diferite.

### Sisteme de coordonate

Transformarea de la reprezentarea *SCL* la reprezentarea *SCF* poartă numele de *transformare de vizualizare 2D*.

Multe sisteme grafice permit definirea desenelor într-un *SCL*, asigurând în mod automat efectuarea transformării de vizualizare 2D. Astfel, funcţiile de afişare ale unui sistem grafic *GKS* (*Graphical Kernel System*) sau *PHIGS (Programmer's Hierarchical Interactive Graphics System)*  operează în *SCL* (numit şi *World Coordinate System - WCS*).

## Transformarea de vizualizare 2D

Transformarea de vizualizare 2D pune în corespondenţă fiecărui punct al unui desen un punct al suprafeţei de afişare. Mulţimea punctelor adresabile ale suprafeţei de afişare este finită, în timp ce mulţimea punctelor spaţiului 2D este infinită.

Necesitatea de a limita mulţimea punctelor spaţiului logic care se pun în corespondenţă cu punctele suprafeţei de afişare.

- Specificarea unui dreptunghi cu laturile paralele cu axele sistemului de coordonate logice, numit *fereastră*.
- Specificarea unei zone dreptunghiulare din suprafața de afișare numită *poartă de afişare* sau simplu – *poartă*.

Transformarea de vizualizare 2D se mai numeşte şi *transformare fereastră-poartă*.

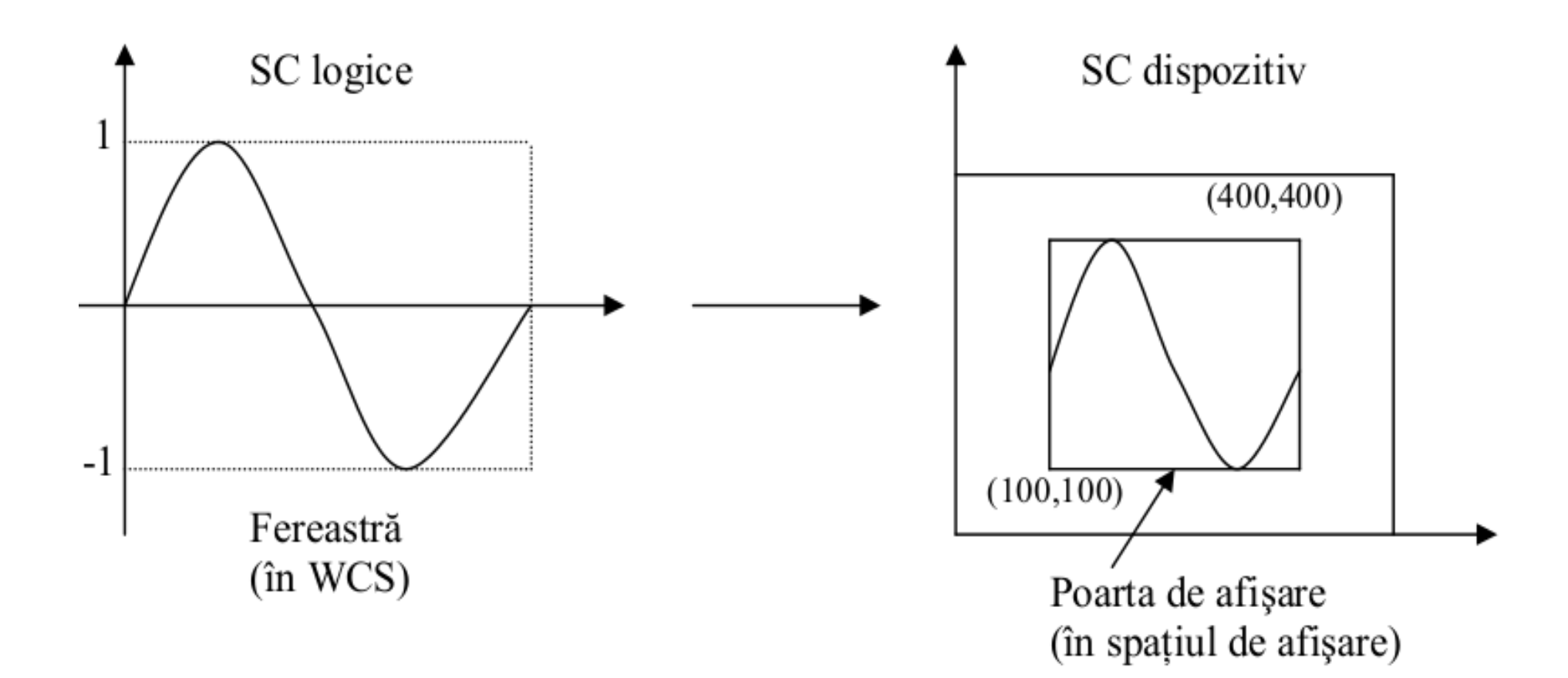

Să considerăm pentru început o aceeași orientare a axelor *SCL* și *SCF*. Fie  $F(x_f, y_f)$  un punct din fereastră, și fie  $P(x_p, y_p)$  punctul corespunzător din poartă.

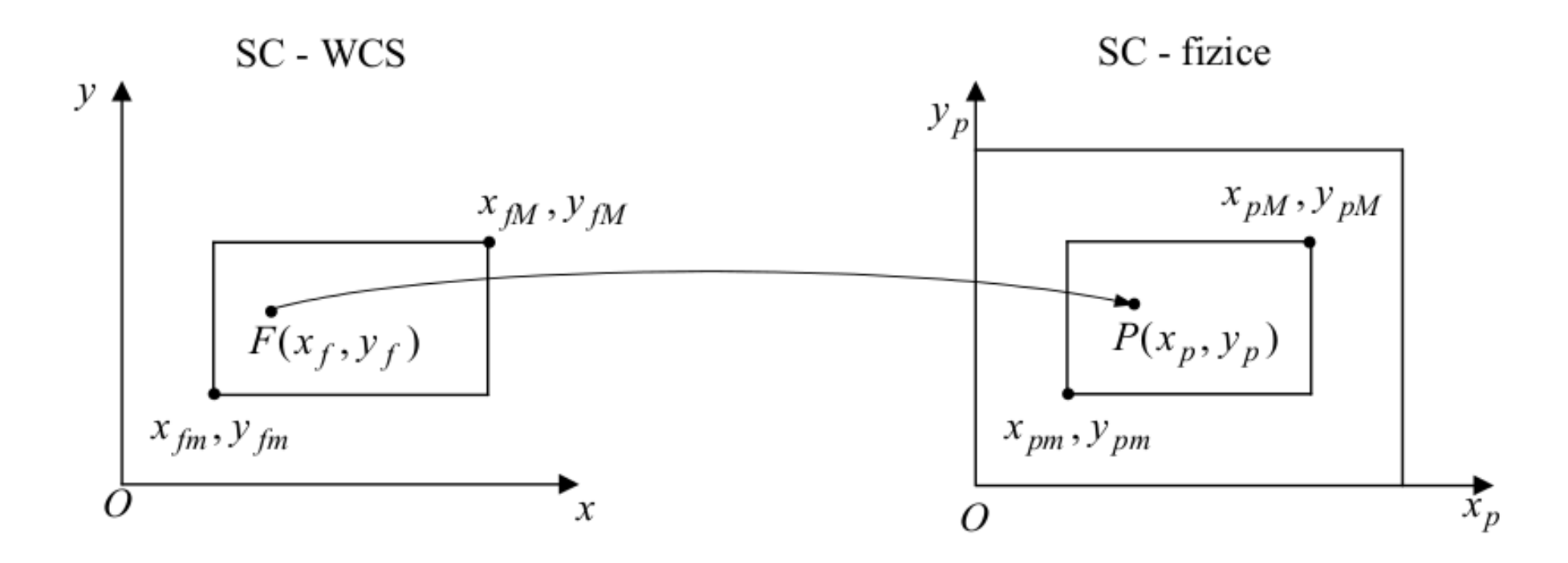

Transformarea fereastră-poartă este definită astfel încât poziția relativă a punctului *P* în poartă să fie aceeași cu poziția relativă a punctului *F* în fereastră.

Condiția se formulează matematic astfel:

$$
\frac{x_p - x_{pmin}}{x_{pmax} - x_{pmin}} = \frac{x_f - x_{fmin}}{x_{fmax} - x_{fmin}}
$$

$$
\frac{y_p - y_{pmin}}{y_{pmax} - y_{pmin}} = \frac{y_f - y_{fmin}}{y_{fmax} - y_{fmin}}
$$

Punctele  $(x_{fmin}, y_{fmin})$ ,  $(x_{fmax}, y_{fmax})$ ,  $(x_{pmin}, y_{pmin})$  și  $(x_{pmax}, y_{pmax})$ reprezintă colţurile ferestrei, respectiv porţii, de pe diagonala principală.

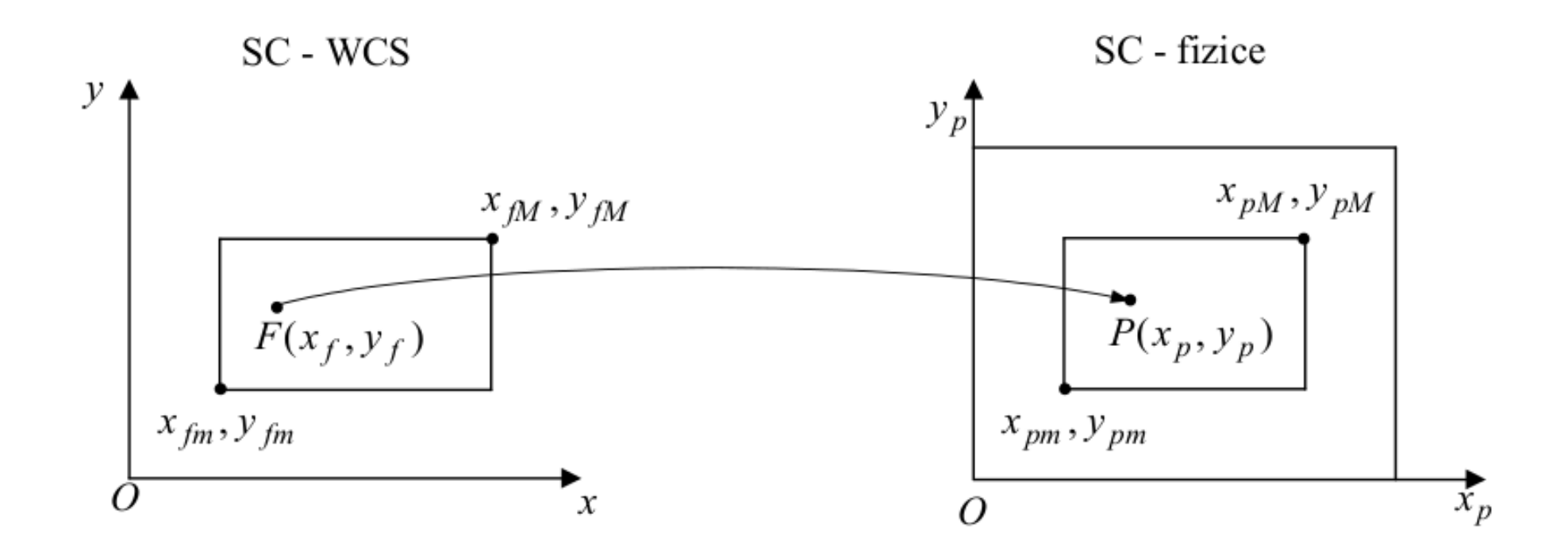

Notăm: 
$$
S_x = \frac{x_{pmax} - x_{pmin}}{x_{fmax} - x_{fmin}} \quad S_y = \frac{y_{pmax} - y_{pmin}}{y_{fmax} - y_{fmin}}
$$

şi cu: 
$$
t_x = x_{pmin} - s_x x_{fmin}
$$
  $t_y = y_{pmin} - s_y y_{fmin}$   
Cu aceste notații, rezultă: 
$$
\begin{cases} x_p = x_f s_x + t_x \\ y_p = y_f s_y + t_y \end{cases}
$$

adică formularea matematică a transformării fereastră-poartă.

Numerele *s<sup>x</sup>* şi *sy* sunt factorii de scalare ai transformării, iar  $t_x$  și  $t_y$  sunt componentele vectorului de translare. În felul acesta, transformarea fereastră-poartă este o transformare geometrică compusă, aplicată asupra punctului *F* şi furnizând punctul *P*.

Transformarea fereastră-poartă poate fi formulată şi ca o transformare a sistemului de coordonate logice în sistemul de coordonate fizice.

De asemenea, transformarea fereastră-poartă poate fi definită şi ca transformare care aplică dreptunghiul fereastră în dreptunghiul poartă.

#### Forma matriciala a transformării de vizualizare 2D

 $P = T * S * F = M_v * F$ 

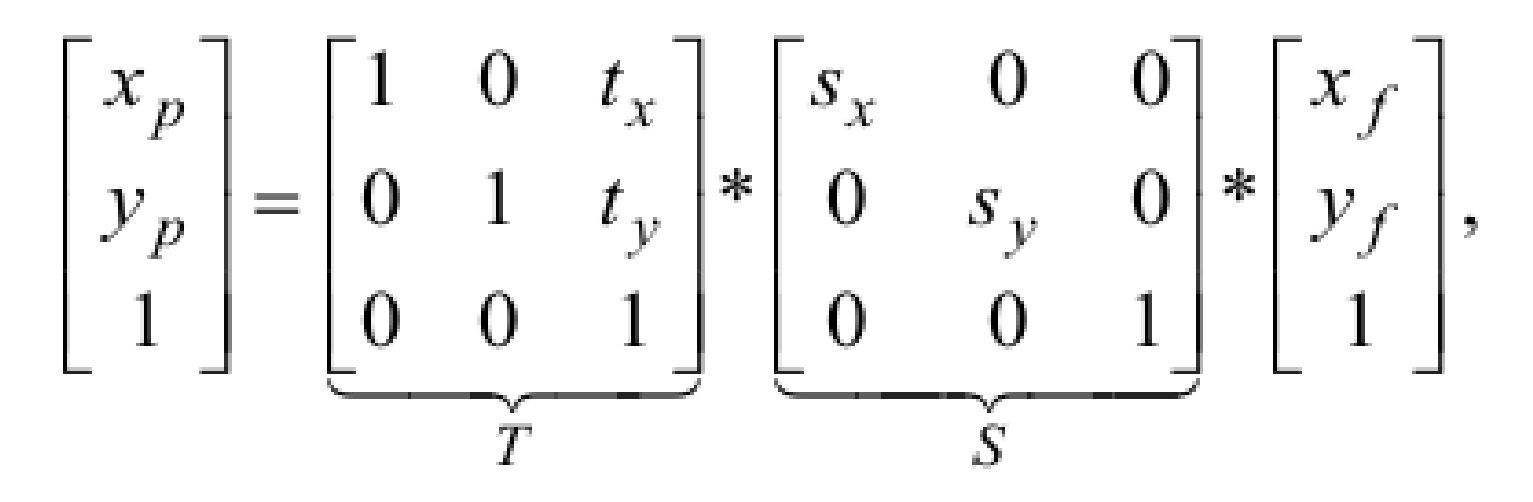

$$
M_{\rm v} = \begin{bmatrix} s_x & 0 & t_x \\ 0 & s_y & t_y \\ 0 & 0 & 1 \end{bmatrix}
$$

 $t_x = t_y = 0$  ( $x_{fm} = 0$ ,  $y_{fm} = 0$ ,  $x_{pm} = 0$ ,  $y_{pm} = 0$ )

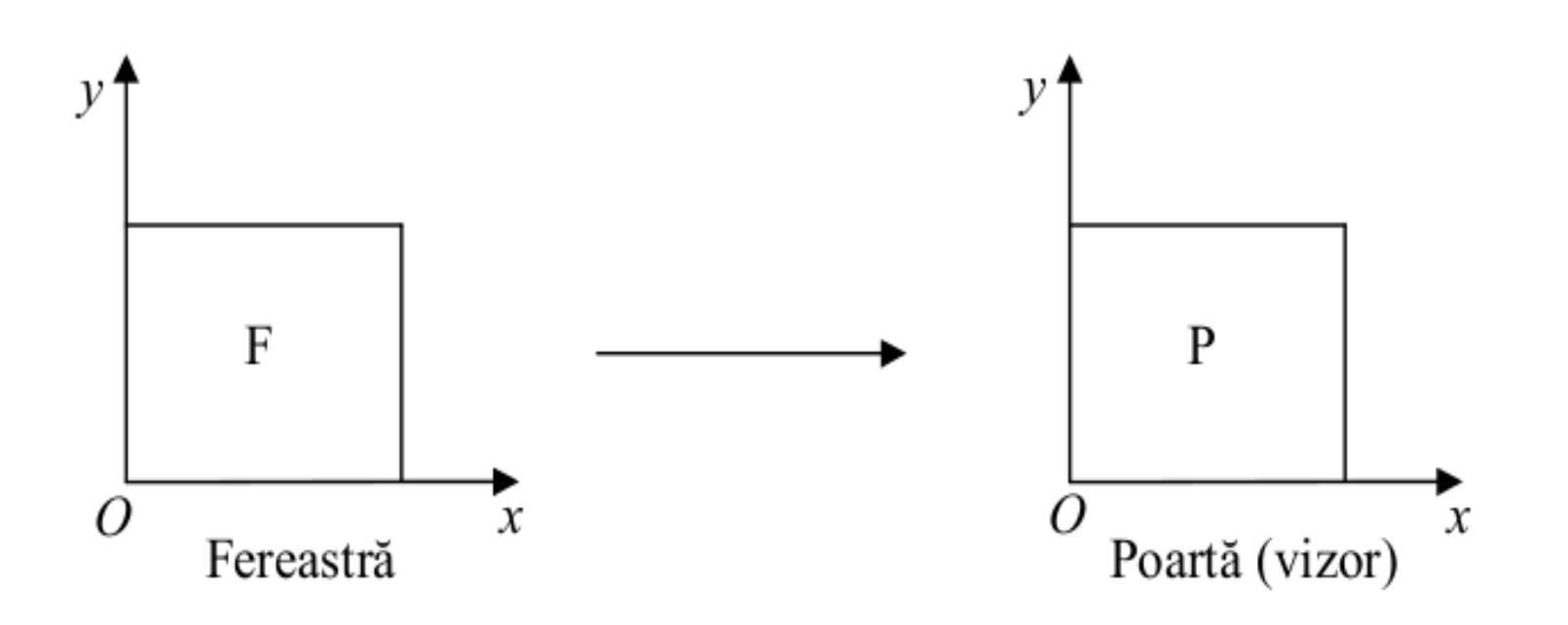

 $\mathcal{L}$ 

$$
t_x = x_{pm}\,,\; t_y = y_{pm}\ \ \, (\,x_{fm} = 0\,,\,y_{fm} = 0\,)
$$

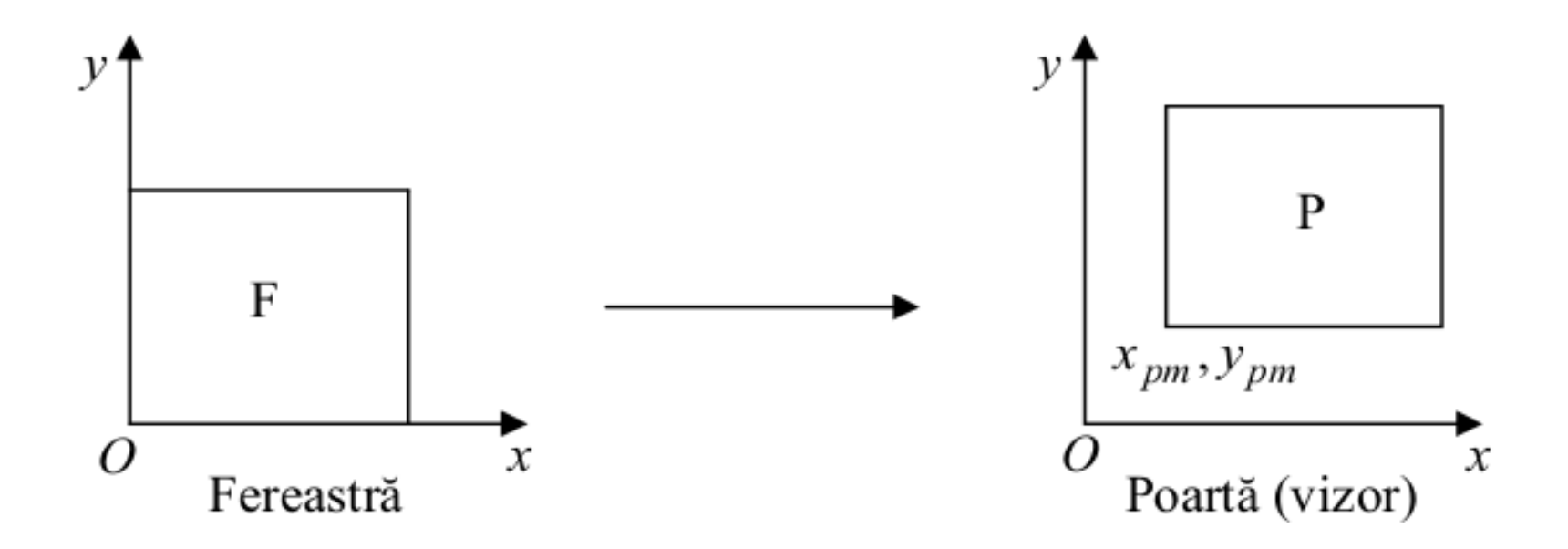

Direcția axei Y a ferestrei nu corespunde cu cea a porții (ecran de afișare)

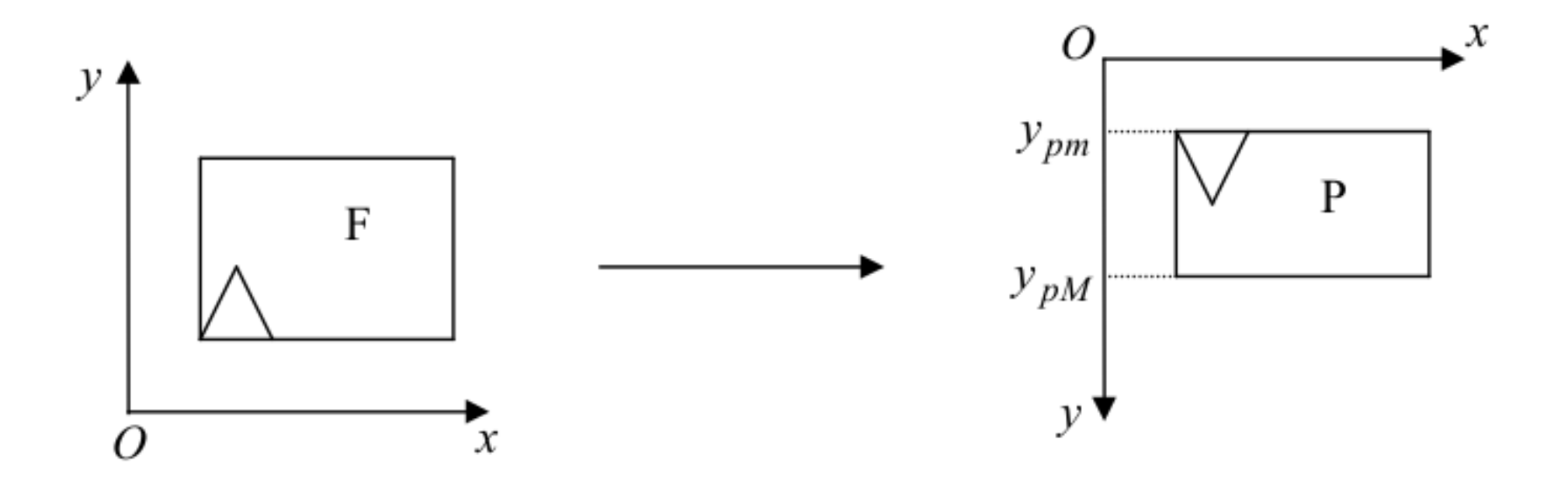

Directia axei Y a ferestrei nu corespunde cu cea a portii (ecran de afisare)

Pentru a corecta situatia vom calcula y<sub>p</sub> altfel:

$$
y_p = y_{pM} + y_{pm} - (y_f \cdot s_y + t_y) = y_{pM} + y_{pm} - y_f \cdot s_y - y_{pm} + y_{fm} \cdot s_y.
$$

Iar transformarea fereastra-poarta pentru acest caz va fi:

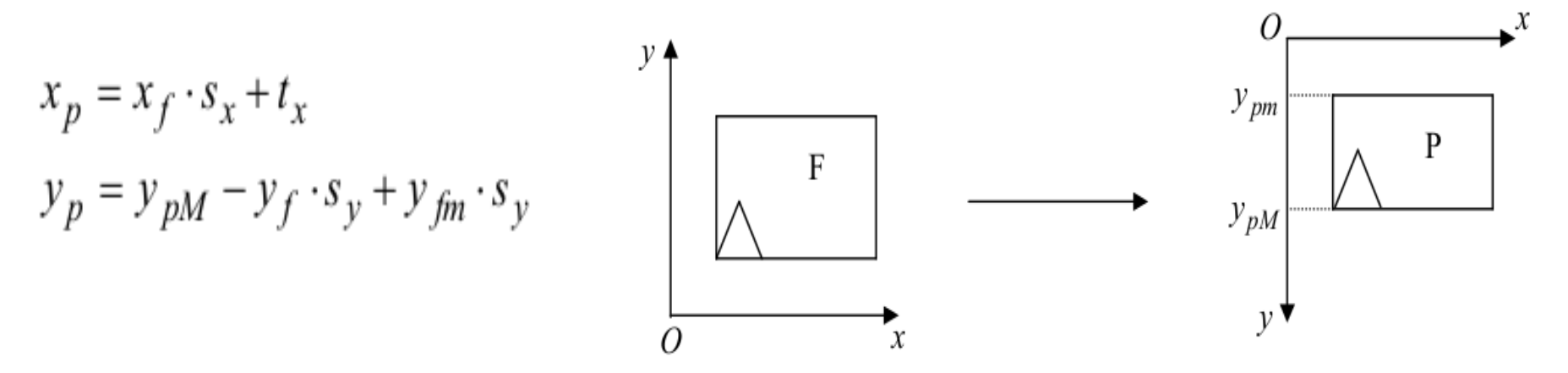

Scalarea neuniforma provoaca deformarea figurii, pentra a evita aceasta:  $s = min(s_x, s_y)$ 

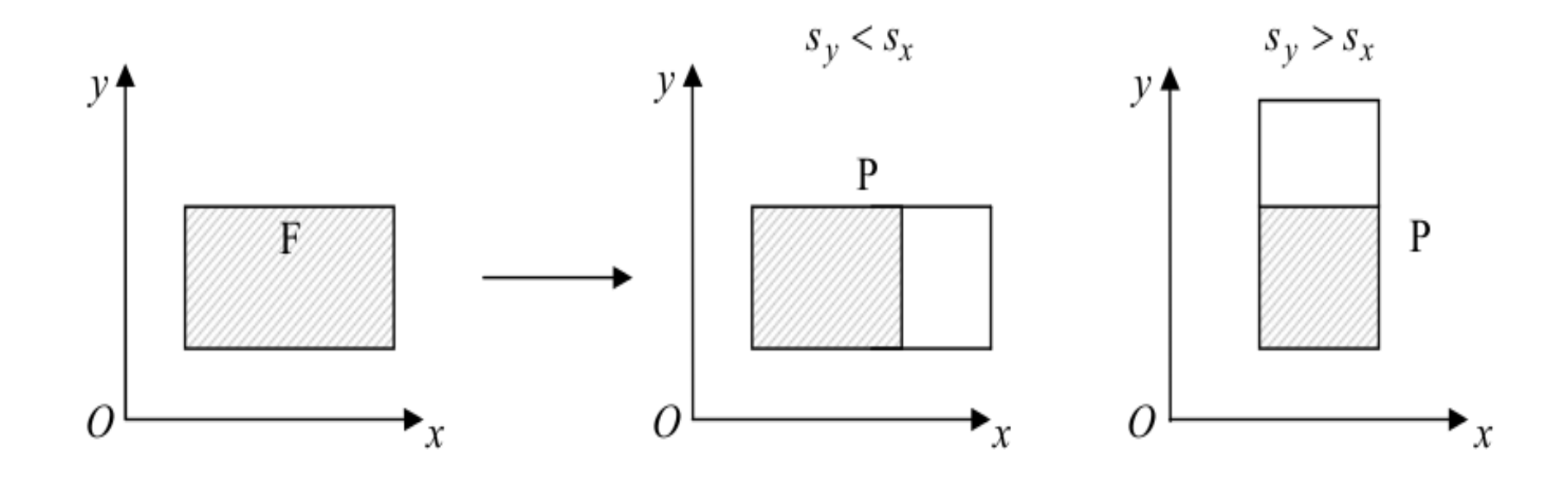

#### Imagine centrata in poarta

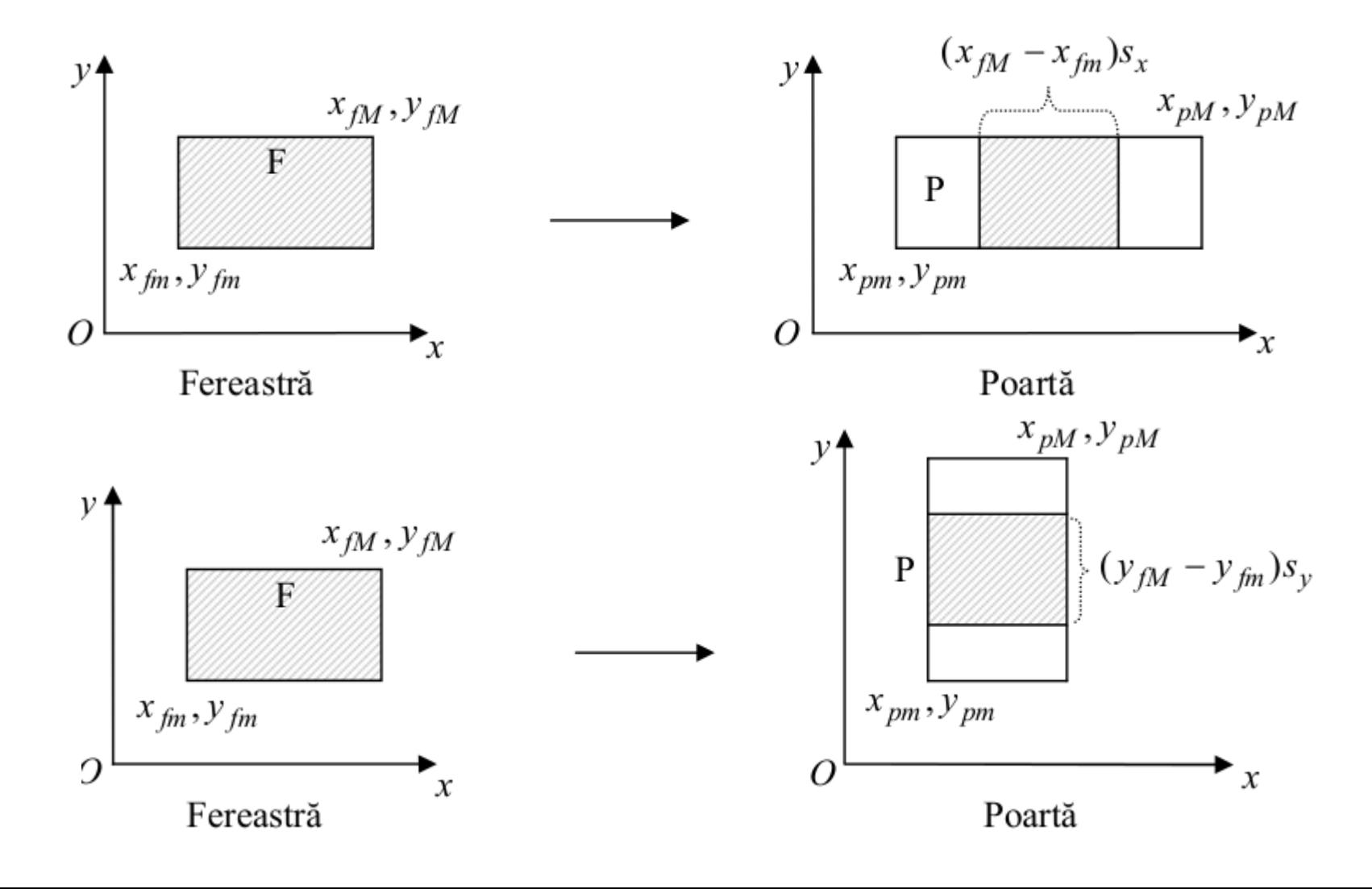

Imagine centrata in poarta

pentru acest caz:

$$
x_p = x_f \cdot s_x + t_x + \frac{x_{pM} - x_{pm} - (x_{fm} - x_{fm})s_x}{2}
$$
  

$$
y_p = y_f \cdot s_y + t_y + \frac{y_{pM} - y_{pm} - (y_{fm} - y_{fm})s_y}{2}
$$

In cazul ecranului cu axa y in jos:

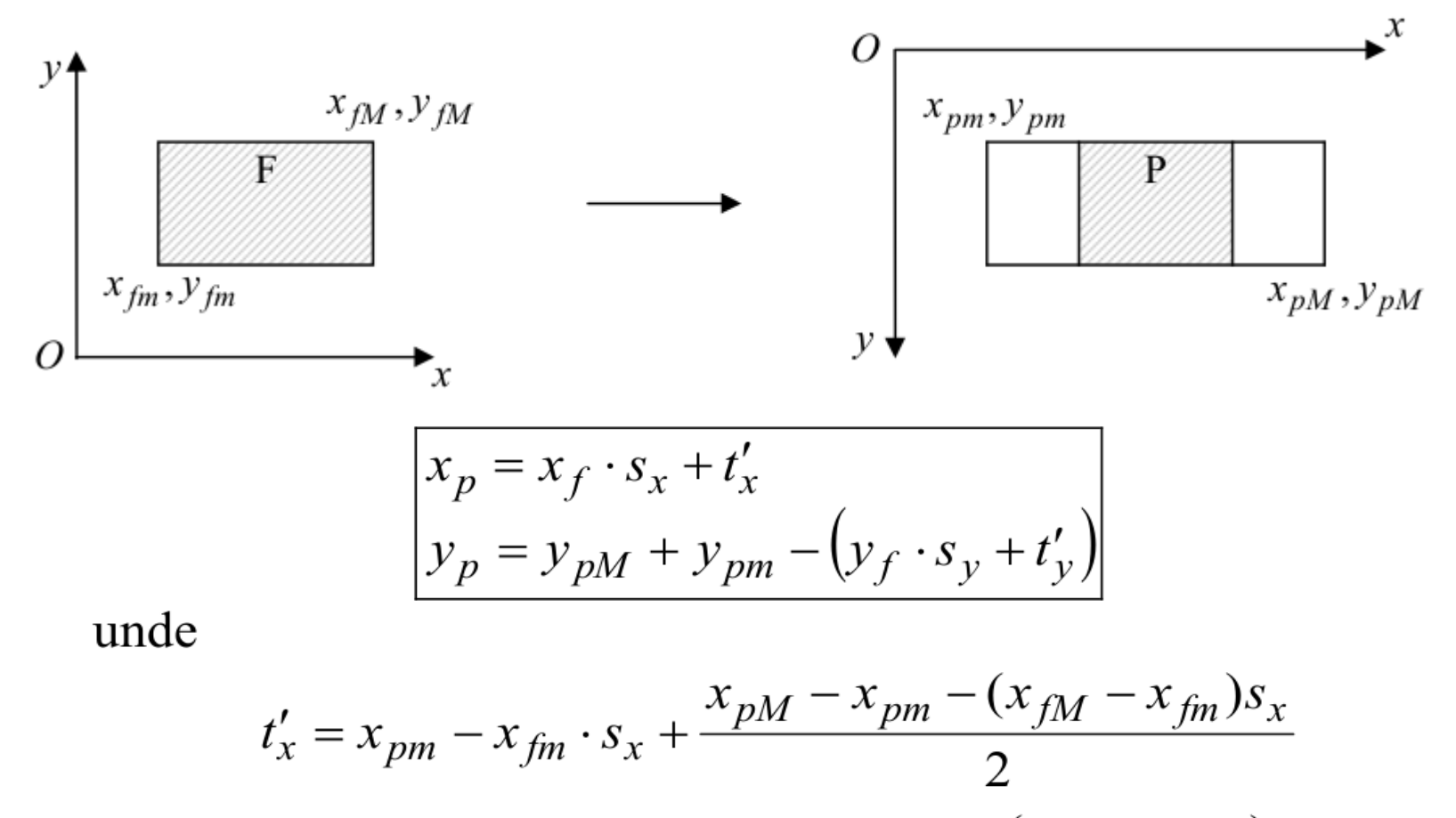

$$
t'_{y} = y_{pm} - y_{fm} \cdot s_{y} + \frac{y_{pM} - y_{pm} - (y_{fm} - y_{fm})s_{y}}{2}
$$

Pentru a realiza transformarea puteți utiliza funcția setviewport(*xpmin , ypmin , xpmax , ypmax* , decup) , originea sistemului de coordonate al ecranului este considerată a fi punctul  $(x_{pmin}, y_{pmin})$ .

 $\hat{I}$ n consecință, din formulele precedente se va scădea  $\hat{X}$ *pmin* din prima şi *y pmin* din a doua.

Pot fi de asemenea folosite formulele pentru aceeași orientare a axelor iar apoi se efectuează o rotație cu 180 de grade pentru a nu obține imaginea răsturnată.

*Yf*

Fie fereastra din figura următoare:

$$
x_{f min} = 0 \t y_{f min} = 0
$$
  

$$
x_{f max} = 1 \t y_{f max} = 1
$$

Pentru poartă se consideră:

$$
x_{pmin} = 0 \t y_{pmin} = 0 \t of
$$
  
\n
$$
x_{pmax} = 400 \t y_{pmax} = 200
$$
  
\nRecultă:  
\n
$$
s_x = \frac{400}{I} = 400 \t s_y = \frac{200}{I} = 200
$$
  
\n
$$
t_x = 0 - s_x \cdot 0 = 0 \t t_y = 0 - s_y \cdot 0 = 0
$$

 $(1,1)$ 

Scalarea pe axa *Ox* fiind de 2 ori mai mare decât cea de pe axa *Oy*, orice desen definit în fereastră va fi deformat (lăţit) la nivelul porţii. Dacă un astfel de efect este neconvenabil, atunci va trebui ales ca factor de scalare a transformării:

$$
s = min(s_x, s_y)
$$

Procedând astfel în exemplul ales, vom constata că desenul din fereastră este afişat în jumătatea stângă a porţii.

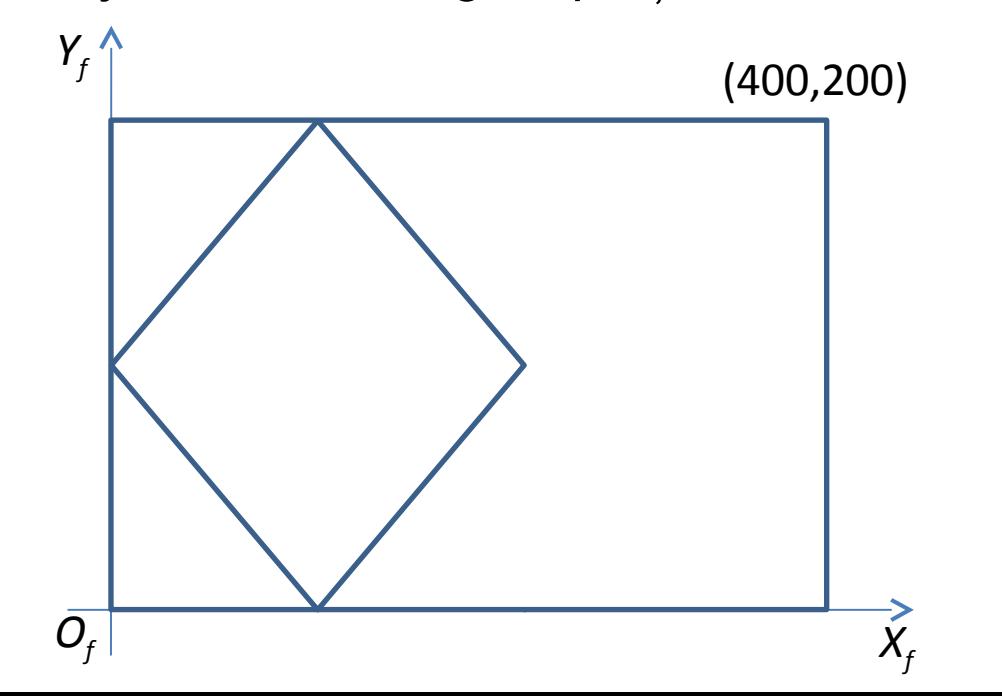

Pentru ca desenul să apară centrat în poartă, este necesar să se efectueze o translare suplimentara, de factor 100 în cazul de faţă.

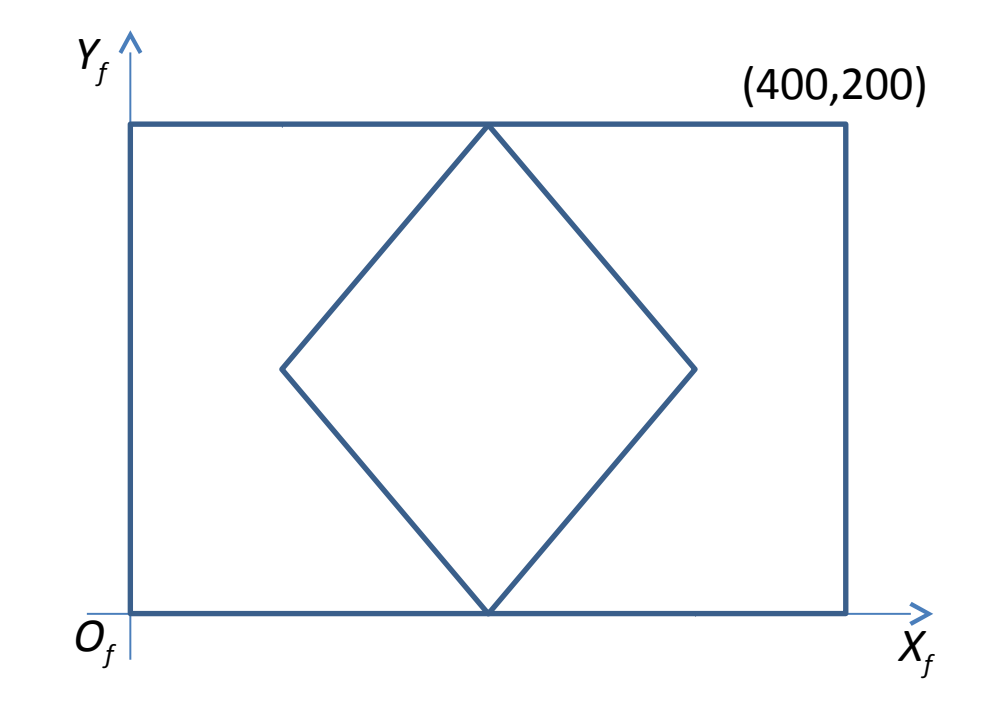

În general, translarea suplimentară se calculează astfel:

$$
t_x = \left(x_{pmax} - x_{pmin} - s_x \left(x_{fmax} - x_{fmin}\right)\right) / 2
$$
  

$$
t_y = \left(y_{pmax} - y_{pmin} - s_y \left(y_{fmax} - y_{fmin}\right)\right) / 2
$$

adică diferenţa dintre latura porţii şi latura ferestrei scalată, împărţită la 2. Dacă:

$$
x_{f\min} \neq 0 \quad \text{si} \ / \ \text{sau} \quad y_{f\min} \neq 0
$$

$$
\text{si:} \qquad \qquad x_{p\min} = 0 \qquad , \quad y_{p\min} = 0
$$

atunci:  $t_x = -s_x x_{fmin}$ 

$$
t_{y} = -s_{y} y_{f \min}
$$

Invers, dacă:

$$
x_{f\min} = y_{f\min} = 0
$$
  

$$
x_{p\min} \neq 0 \quad \text{si} / \text{sau} \quad y_{p\min} \neq 0
$$

atunci:

$$
t_x = x_{p\min}
$$

$$
t_{y} = y_{p\min}
$$

# Întrebări ?